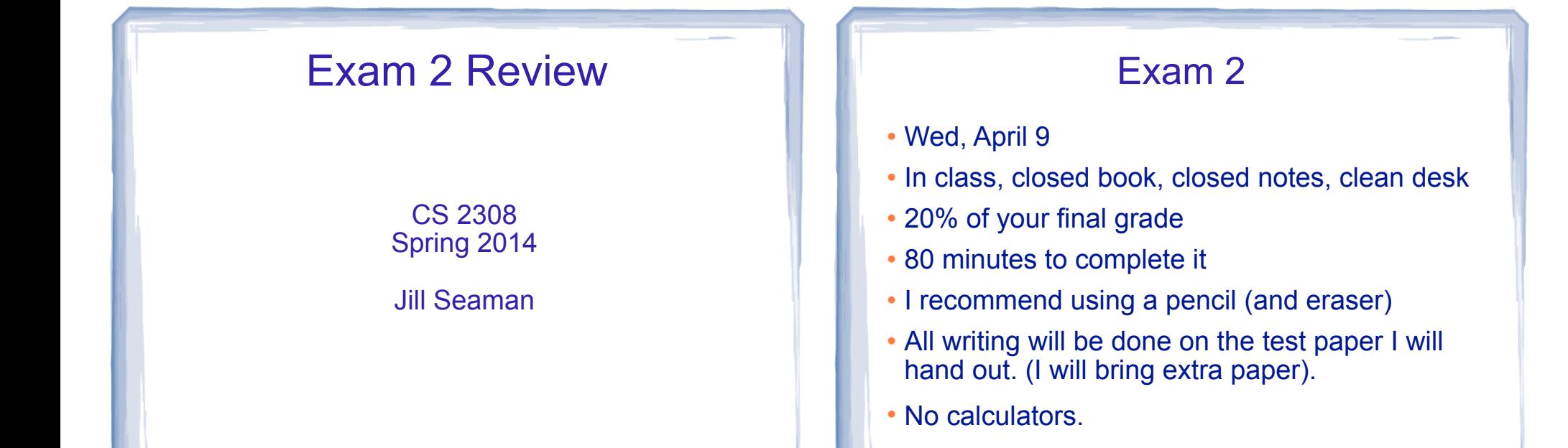

1

3

## Exam Format

- 100 points total
	- Writing programs/classes/functions/code (lots of this)
	- Multiple choice (10 at 2pts each)
	- Fill-in-the-blank/short answer
	- Tracing code (what is the output)

#### Which Lectures?

- Chapter 10
- Chapter 13
- Multi-file Development
- Chapter 14
- Pointers and this
- Chapter 17 (slides 1-22)

2

# Ch.10: Strings and Things

- Character testing + conversion
	- isalpha, isdigit, isupper, islower, isspace
	- toupper tolower
- C-strings
	- definition (char array), '\0' -terminated
- C-strings: library functions: (know what they do)
	- strlen
	- strcpy (assignment)
	- strcmp (test, comparison)

# Ch.13+14: Classes

5

7

- Procedural programming
	- What it is
	- What kind of problems (handling change to impl)
- ! Object oriented programming:
	- What it is
	- How it solves problems of procedural problems
	- **encapsulation**
	- **data (or information) hiding**
	- **interface**
	- class vs instance (object) <sup>8</sup>

# Ch.10: Strings and Things (cont.)

- Predefined string class
	- how to define and initialize string variables
- operations:
	- $-$  =,  $<<$ ,  $>>$ , relational ops,  $[n]$
- member functions
	- $-$  at(n)
	- length() and size()
	- append(str)
- . know how to use these to write code!

# Ch.13+14: Classes (cont)

6

- ! Declaring a class:
	- Members: variables and functions
	- private vs public, access rules
	- syntax: class declaration
	- syntax: member function definitions
	- accessor/mutator (getter/setter)
	- How to define instances (aka: variables, objects).
	- How to access members (dot operator)
- ! Separating specifications from implementation
	- What goes where (class decl, member func defs)
	- How to compile

## Ch.13+14: Classes (cont)

- Inline member functions
- Constructors
	- How to name, return type?
	- When are they called? what do they do?
	- Default constructor
	- passing arguments to constructors
- Destructors
	- what it is, how to name it, when is it called?
- ! Overloaded constructors and member functions

9

## Ch.13+14: Classes (cont)

- ! Arrays of objects: declare, initialize, and access - Write functions to process arrays of objects
- ! Instance vs Static Members: variables+functions
- ! Copy Constructor
	- Default copy constructor (member-wise assignment)
	- When+how to define your own (IntCell example)
	- When is it used? (initialization, not assignment)
- Operator overloading
	- syntax of function definition, syntax of use
	- how to overload  $+$ ,  $-$ ,  $=$ , relational operators  $\Box$

# C++ Programming on Linux

- ! Programming with multiple files (multi-file dev)
	- ✴ How to split up a program with classes
	- Header files vs .cpp files, when to include
	- ✴ How to compile multiple file program:
		- using  $q++$  :  $$$   $q++$  a.cpp b.cpp
		- separate compilation:
		- $$ q ++ -c a.cpp$
		- $$$  q + + -c b.cpp  $$$   $a++ a.o b.o$
		- 11 makefile: understand the example, basic rules, how to make

## 11.9, 13.3: Pointers to Struct, Object and 14.5: the this pointer

- How to declare and assign pointers
- Structure pointer operator: ->
- . How to access members through the pointer
	- (\*p).member vs. p->member vs. \*(p.member)
- ! dynamic allocation of structures, objects, arrays
- When an object is deleted, destructor is called
- the "this" pointer
	- what it points to
	- how it is used in member functions
- 12

#### Ch.17: Linked Lists (slides 1-22)

- ! Dynamically allocated list data structure
- ! Organization: nodes, head pointer, empty list
- ! Declaring a linked list datatype (Node structure and head pointer)
- creating an empty list
- appendNode
- finding the last node
- $\bullet$  traversing a linked list (like displayNode)  $\qquad \qquad$  14  $\qquad \qquad$  14  $\qquad \qquad$  14

#### Example Programming Problem

Consider a Rectangle class, which stores a rectangle using two floating point values: width and height.

It has 2 constructors (one default, one with 2 arguments), and accessors and mutators for the width and height. It also has an overloaded < operator (a rectangle is less than another if its area is less than the other's area).

The default rectangle has width and length equal to 1. The other constructor takes the initial width and height. The rectangle also has a function area() that calculates the area of the rectangle.

(a) Write the class declaration. (b) Implement all the class functions.

# Example Tracing Problem

13

A)What will the EXACT output of the following program be?

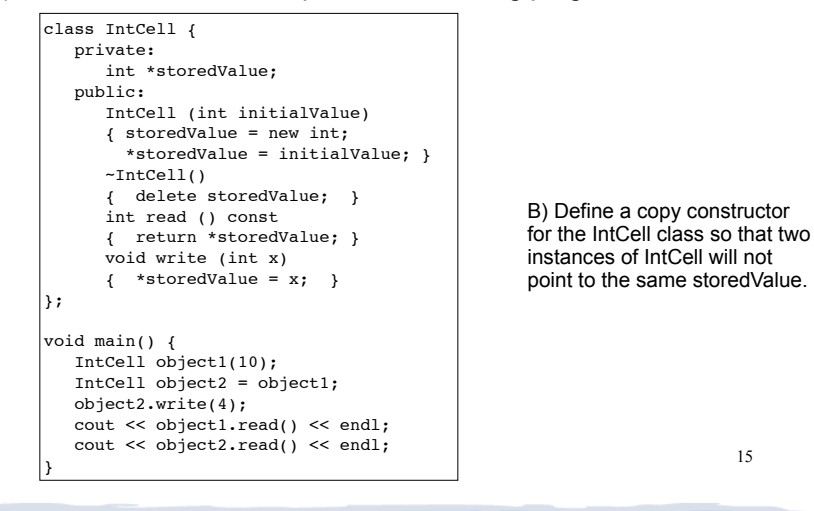

## Example Linked List Problems

- A. Write the C++ code to declare a structure to represent a Node in a linked list that stores strings.
- B. Declare a pointer to point to the first element of the list.
- C. Write C++ code to create a new Node, put "hello" in it, and add it to the list as the first element.
- D. Declare another pointer named p and make it point to the first element of the list.
- E. Assume the list now has 0 or more elements. Write a loop that will traverse the list and output each string from the list on a separate line.

# How to Study

- Review the slides
	- ✴ understand all the concepts
- . Use the book to help understand the slides
	- ✴ there will be no questions over material (or code) that is in the book but not on the slides
- Review assignments + solutions
- Try some exercises from the book
- ! Practice, practice, practice
- Get some sleep

17